## uc3m | Universidad Carlos III de Madrid

Vicerrectorado de Estudios

Apoyo a la docencia y gestión del grado

## **DENOMINACIÓN: Hojas de cálculo. Nivel avanzado.**

**GRADO: Grado en Ciencia e Ingeniería de Datos CUATRIMESTRE: 1**

**CURSO: 1**

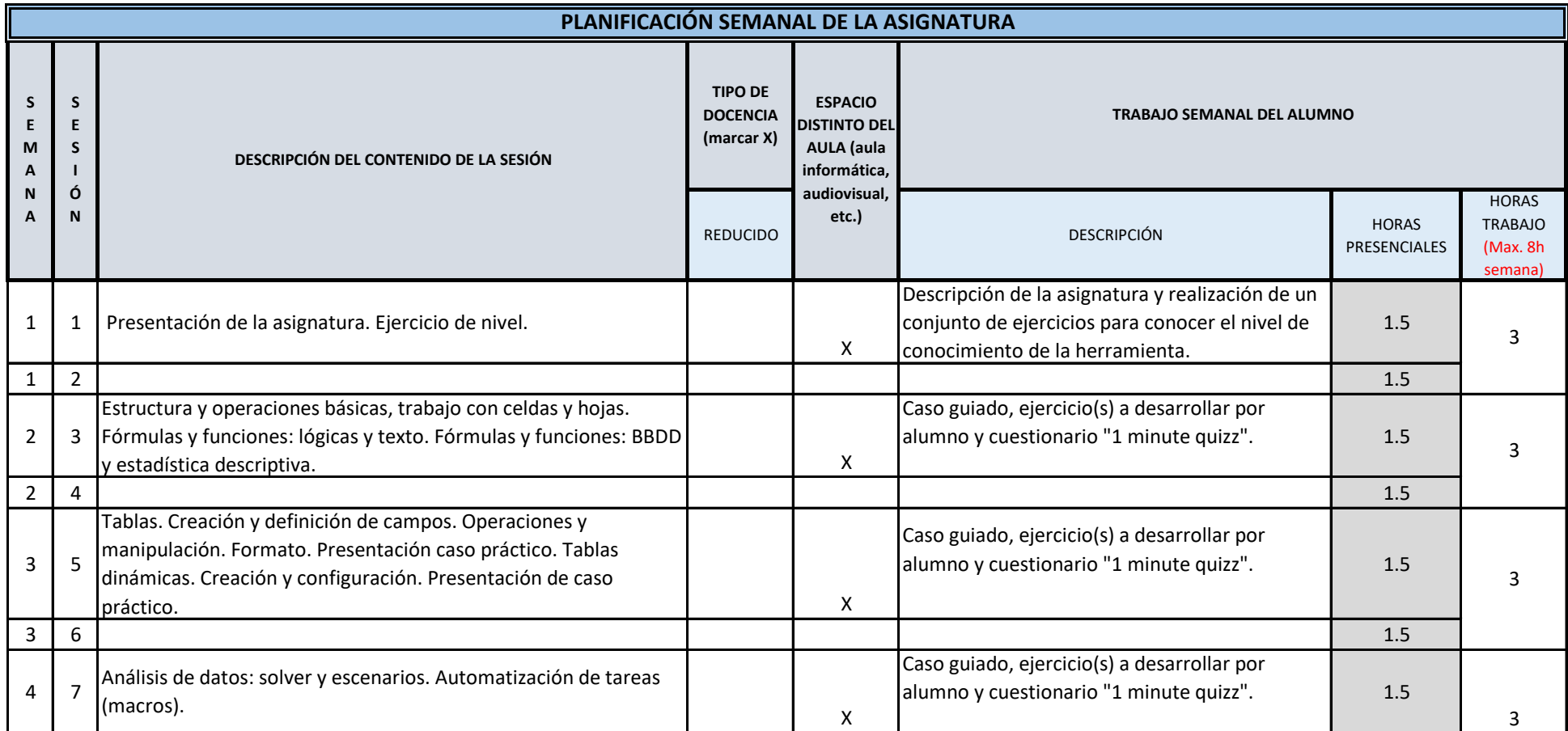

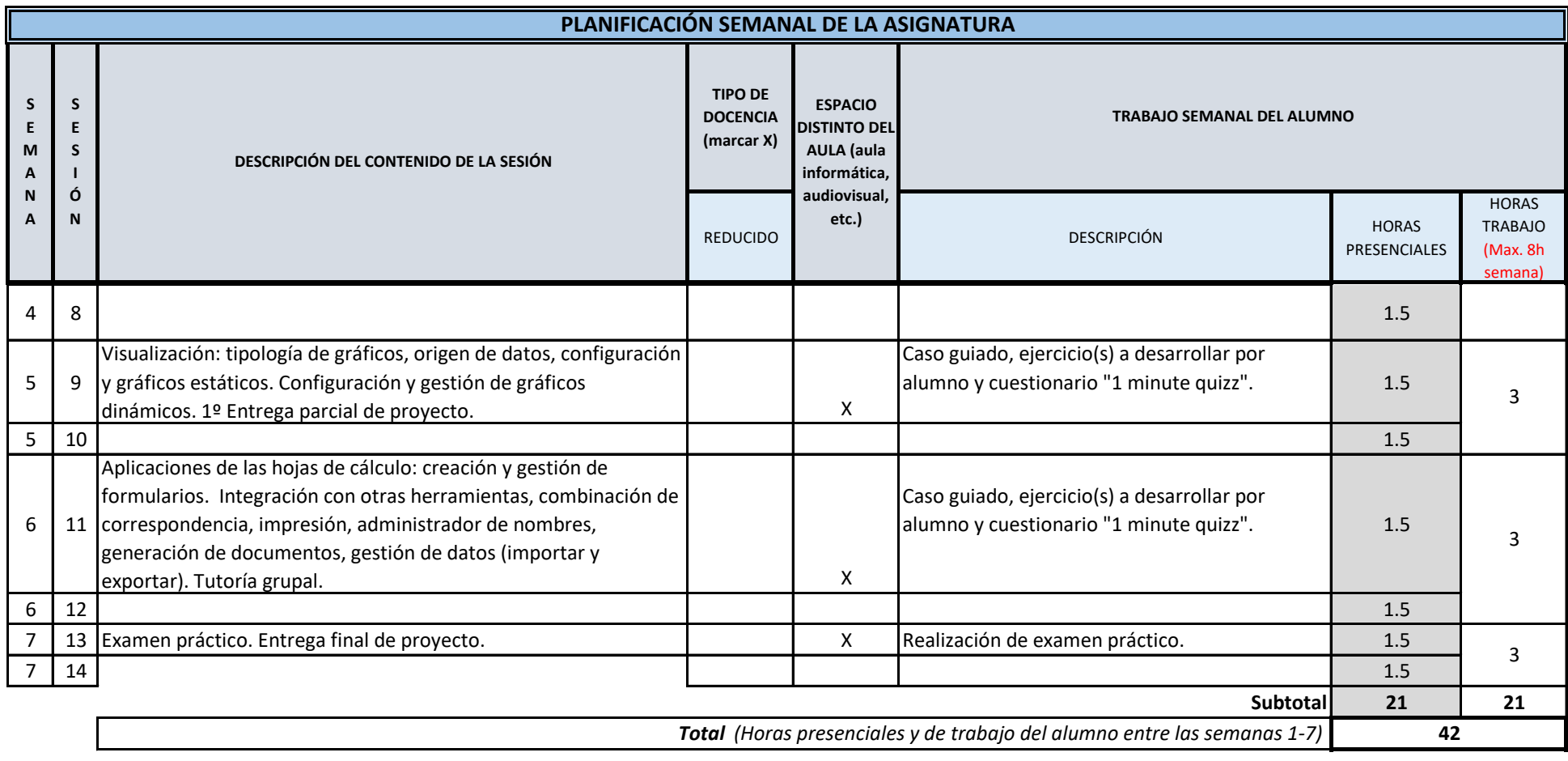

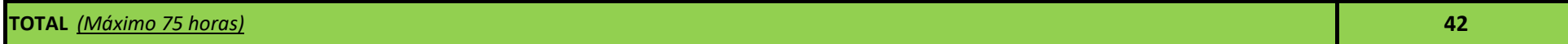